# MULTICS TECHNICAL BULLETIN MULTICS TECHNICAL BULLETIN

r <sub>.</sub> To: Distribution

From: John Rhodes

Date: February 3, 1975

Subject: Online T & D and Operator Interface

## Introduction

This document describes In detail how to use the Peripheral Online Test Subsystem (POLTS) in MULTICS.

POLTS provides the online capability of functional testing and<br>ne trouble shooting of malfunctioned equipment. This is online trouble shooting of malfunctioned equipment. This is<br>accomplished without unduly interfering with the overall system capability to continue to service other users while testing is being conducted.

A secondary function is that during slack periods of user operation, or peripheral availability, equipment testing<br>accomplished, This allows the normally scheduled P.M. time t This allows the normally scheduled P.M. time to be used more effectively in the actual maintenance of equipment rather than the running of tests.

## FUNCTIONAL CAPABILITIES

The following services are accomplished by POlTS:

- \* Resource Allocation
- \* Test Page Selection
- \* Test Page Dispatching
- \* Test Sequencing
- \* Option Processing
- \* Test and Dlagnosttc Language CTDl} Interpretation
- \* 1/0 Set Up and tssue

.<br>In the second complete that the second complete the second complete that the second complete the second complet

Multics Project internal working documentation. Not to be reproduced or distributed outside the Multics Project.

~

..

- \* Error Checking and Error Message Formatting
- \* Test Page Termination
- \* Resource De-Allocation

# Hardware Tested

The hardware tested Includes:

- \* ASA Seven-track Magnetic Tape CAT7C)
- \* ASA Nine-Track Magnetic Tape CAT9A,AT9B)
- \* MTSSOO Seven-Track Magnetic Tape CT57A)
- \* MTSSOO Nine-Track Magnetic Tape CT59A, T59B, TS9C)
- \* CR20 Card Reader (R20C)
- \* CR21 Card Reader CR21C)
- \* CRZ301 Card Reader CR34C)
- \* CPZ201 Card Punch CP23C)
- \* CPZ300 Card Punch CP32C)
- \* PRT201 Printer CPRTC)
- \* PRT300/301 Printers CAP3C, BP3C)
- \* PRT303 Printer CAP4C, BP4C)
- \* PRT401/402 Printer (136 line) CP40A,P40B)
- \* PRT401/402 Printer (160 lfne) CP40C,P40D)
- \* System Console (CONC)
- \* System Control Center (SCCC)

## ~PERATOR COMMAND STRUCTURE

Control of the POLTS test system Is achieved by typing In a command as below after a "???" typeout when the POLTS system is originally called into execution or subsequently resulting from depressing of the "Interrupt" or "break" button on the TTY during test execution.

The generalized test system command is entered as:

TEST xxxxxxxxxxxx

Where "TEST" is entered as it is and "xxx--- 11 make up any.of the requests or options listed below.

NOTE: Multics POLTS input is in lower case. The upper case TEST ts for GCOS; use lower case ???test for Multics.

Test PCD Request

 $\blacktriangleright$ 

???test pcd

causes the current pertphera1 configuration to be prlnted as follows: Configuration:

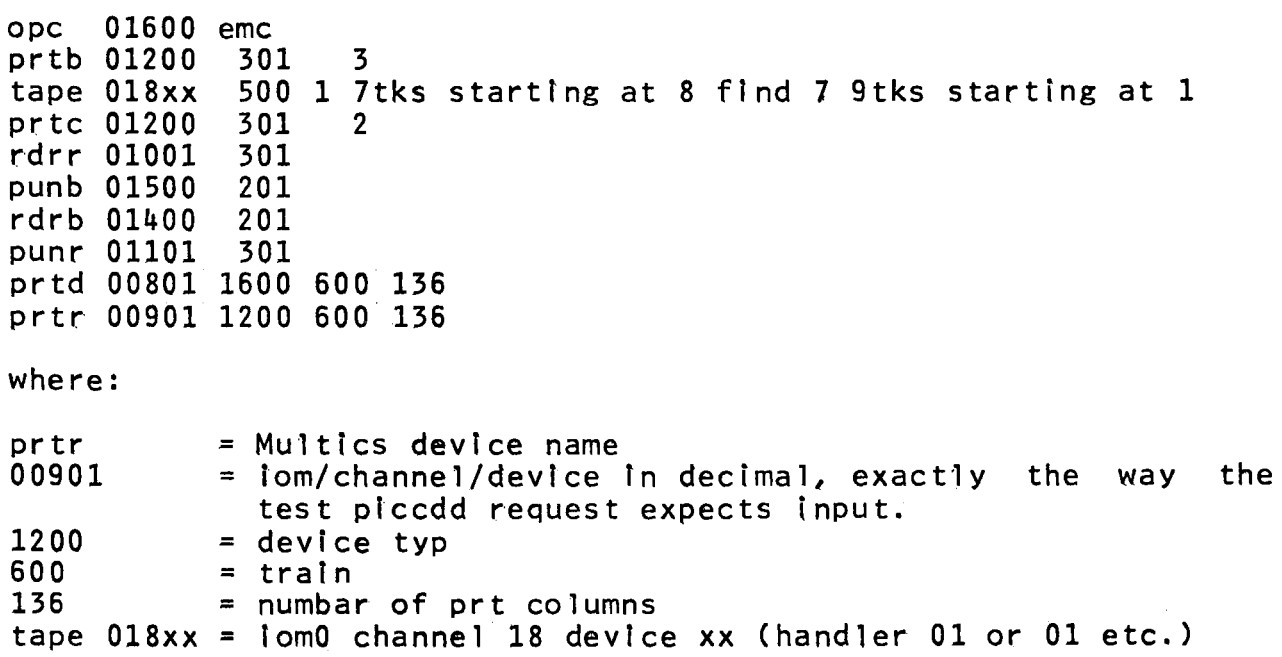

Test List Request

???TEST PLSTAL or ???TEST LSTAL

List all of the active test pages In POLTS

Sample output:

POLTS LSTAL:

\*\* 0 (11900C) IN EXECUTION \*\*1(01201C) WAITING ALLOCATION

The "WAITING ALLOCATION" message Indicates that the device cannot be assigned to POLTS becuase it is in use by some process already (possibly by POLTS itself).

Test Wrapup Request

???TEST PW or ???TEST W

Wrap up all POLTS operation on the system

## Page 5

# rew Test Request

???TEST Piccddooooo

Where:

iccdd = iom/chan/dev

00000 = Option characters or a control mnemonic

## Test Communications Request

???TEST POiccddoooo

Where:

lccdd = iom/chan/dev

0000 = The new options or control mnemonic (use the option 0 if you want to interrupt the test page)

# Test End Request

???TEST PEiccdd

Where:

 $iccdd = iom/chan/dev$ 

~

## Configuration Request

???TEST PCD

This request will print the system configuration in the format: configuration:

```
rdra 
01400 
200 
rdrb 
01801 
301 
prtc 
11201 
1600 
ope 
01600 
ibm 
pr ta 
01200 
prtb 
01200 
tape 
118xx 
500 
4 7tks starting at 1 and 2 9tks starting at 7 
             201 
              301 
                   4 136 
                     2 
                     3
```
Where:

The first field, such as "rdra", is the configured device name.

The second field, such as "01400", is the iom/chan/dev just as it will be used by the "test p---" request.

For tapes, the dev. field is xx as they are multi device channels.

The third field, such as "200" is the unit "type" (model).

The fourth field, for printers, is the print train image for those printers that have replaceable trains.

The fifth field, for the printers with different line lengths,  $71$ , is the  $#$  of columns in a print line.

For tapes, starting at the fourth field, information is given<br>as to the first 7tk tape dev. #, the first 9tk dev. #. and to the first 7tk tape dev.  $#$ , the first 9tk dev.  $#$ . and the number of consecutive devices of that type starting with the first  $#$  for that type.

# ,.....4TANDARP TEST PAGE OPTIONS

The following error and control options can be entered in response to an Enter Options message or desfgnated In the option string of a new Test request.

## Option Characters

- B Bypass error message output. Bypass overrides a Pass or Cycle message unless Halt Is set. Halt forces these messages out over Bypass.
- E Output Transient Error message. If a numeric digit (or two digits) follows, the value is used to override the test page<br>standard value for the number of retries to be made. If a "-1" is input, then the test standard is restored. This control of retry count Is Independent of the turn ON or OFF capabilities of E or NE.
- H Halt for Input of options following error messages, Test End messages, Pass End message, and Cycle End messages.
- I Inform operator of each normal Test End. If H is also set then an Enter Options is appended to the End Test message. If the next next segment is being called or if an End Pass message is being output, or if a cycle ends, the End Test message is overridden.
- L Loop on current test (cannot loop on test 0)
- N Negate the following option character (valid preceeding<br>A-B-E-H-I-L-P-R-T-X-Z options only).
- 0 Go to ENTER OPTIONS following processing of the complete option string containing the O.
- P Issue an End Pass message any time a back jump is detected by<br>the next test sequencing. If H is also set then an Enter Options is appended to the End Pass message. The error tallies for the current pass are reset when an End Pass ls reported or when P is being turned ON.
- R Issue an End Cycle message any time a normal test page<br>termination would occur and cycle back to the first test in<br>the current sequence again. If H is also set then an Enter the current sequence again. If H is also set then an Enter<br>Options is appended to the End Cycle message. The error Options is appended to the End Cycle message. tallies for both the current.pass and current cycle are reset when End Cycle Is reported. The error tallies for the cycle are reset whenever R Is being turned ON.
- S Unconditionally skip to the next test.
- $T If turn ON (no preceding N) then unconditionally jump to the$ first occurence of the test In the current sequence. The test number must follow and must be nonzero, and can consist of one, two or three digits. For segmented test pages, a value the current segment causes a jump to corresponding segment after processing of the current option string. If turn OFF CNTxx) then the test number must be in the current segment and sequence and not the forced term test number.
- X Enables the extended status .portion of the standard error message for MPC test pages. This option is initially forced<br>ON automatically, The user should utilize the NX option ON automatically. The user should utilize the NX option<br>characters if no extended status message is desired. The characters if no extended status message is desired. The message could subsequently be enabled by utilizing the X message could subsequently be enabled by utilizing the X option character.  $\bullet$
- Z Trace l/o setup A message is output for each test io issued in the form:

\*\*p(iccddC) 02/0SA 1/0 TRACE PCWA 33 01 00 02 01 00 FDCWP 31313 DCWS 000045 0 1 0001 000001 0 0 0001

Where:

 $p =$  Polts page  $\#$ 

 $iccd$  =  $iom/chan/dev$ 

 $02/05A = \text{test } #$ , line  $#$ , per.op. on line

next is IOM PCWA, segment pointer to first dcw, then dcws

- A control mnemonic follows (see "Control Mnemonics" listed below) and is only valid if it is the first character in the string.

 $\blacktriangleright$ 

. Control Mnemonics

The following control mnemonics (.OPTIONS) are processed only if found at the beginning of the option string:

- .GO Return to the test page where interrupted. If S or Txx has been specified the next test sequencing is done .
- . OPT An Enter Options message is output.
- . TAL  $-$  A message with a tally of errors is output. P or R must be set and the message includes the information for the current pass or.cycle or both depending on the state of P or R or both. The error tallies are reset for the pass or cycle or both when reported.

Sample output:

\*\*(01900C) R,P,I FOR PASS 3: 3 STATUS ANO 0 DATA ERRORS TRANSIENT ERRORS: 1 READ AND 2 WRITE AND CYCLE 4: 3 STATUS AND 0 DATA ERRORS TRANSIENT ERRORS: 1 READ AND 2 WRITE ENTER OPTIONS:

• TEST E - The test page is forced terminated.

.TEST W - POLTS Is wrapped up

.WAIT - The test page Is put in a Walt condition

## POLTS MESSAGES

## Informative Messages

POLTS LOG ON MESSAGE

This message is issued when POLTS is called Initially at command level . \*\*\*POLTS EXECUTIVE VERSION xxxxxx ON yyyyyy AT zz.zzz Where:  $xxxxx = The$  POLTS version date in yymmdd  $yyyyy = The current data in yymmdd$ zz.zzz = The time in hours and thousands POLTS LOG OFF MESSAGE This message is issued when POLTS comes to an orderly (not forced or error caused) conclusion of testing. \*\*\*POLTS EXECUTIVE VERSION xxxxxx OFF yyyyyy AT zz.zzz Where:  $xxxxx = The POLTS version date in yymmdd$ yyyyyy = The current data in yymmdd  $zz.zzz = The time in hours and thousands$ 

 $MTB - 163$  Page 11

 $\Gamma_{\rm \scriptscriptstyle{p o}}$ POLTS FORCED TERM MESSAGE

This message is issued when POLTS terminates due to a "TEST W" or "TEST PW" request, a ".TEST W" option, or "ABT" TDL instruction.

\*\*\*POLTS EXECUTIVE VERSION xxxxxx FORCED TERM yyyyyy AT zz.zzz rrrrrrrrrrrr--

Where:

 $xxxxx = The POLTS version date in symmdd$ 

YYYYYY = The current data in yymmdd

zz.zzz = The time In hours and thousands

rrrrrrrrrrrr-- is the termination reason:

TEST W REQUEST RECEIVED (routine test\_request) .TEST W REQUEST RECEIVED (routine options)

POLTS ABORT MESSAGE

This message is issued whenever an internal error is detected by<br>For POLTS is given a fatal error code from some MULTICS routine POLTS or POLTS is given a fatal error code from some MULTICS call.

\*\*\*POLTS EXECUTIVE VERSION xxxxxx ABORT yyyyyy AT zz.zzz aaaaaaaaaaaa--

Where:

 $xxxxx =$  The POLTS version date in vymmdd

yyyyyy = The current data in yymmdd

 $zz.zzz =$  The time in hours and thousands

aaaaaaaaaaaa-- Is a formatted abort reason:

NOTE: "system-error-message" below is a formatted message<br>interpreting the returned system error code where the error<br>involved one. Also the (routine xxxx) information the (routine xxxx) information indicates the source for each message.

ALLOC--CALLING NON EXISTANT PAGE (routine alloc)

ARG\_PTR ERROR (routine test) system-error-message

CANNOT CHANGE WAIT CHANNEL TO CALL CHANNEL FOR PAGE CLOCK (routine al loc) system-error-message

CANNOT CHANGE WAIT CHANNEL TO CALL CHANNEL FOR TEST 10 (routine alloc) system-error-message

CANNOT CREATE EVENT CHANNEL FOR PAGE CLOCK (routine a11oc) system-error-message

CANNOT GET CONFIG DECK (routine alloc) system-error-mesage

CANNOT GET DESCRIPTOR SEG FOR CONFIG DECK (routine a11oc) system-error-message

CANNOT SET CALL PRIORITY OVER WAIT FOR TEST 10 (routine alloc) system-error-message

DEALC--ERROR UNASSIGNING DEVICE (routine dealc\_page) system-error-message

DEALC PAGE--ERROR DELETING PAGE CLOCK CHANNEL (routine dealc page) system-error-message

DEALC PAGE--ERROR DELETING TEST 10 COMPLETION CHANNEL (routine dealc\_page) system-error-message

ERROR CALLING tttttt (routine test) NO SUCH TEST PAGE

Where:

tttttt = page called

ERROR CREATING TEST 10 EVENT CHANNEL (routine alloc) system-error-message

ERROR DELETING CLOCK\_EVENT (routine alloc) system-error-message

ERROR DELETING STATUS\_EVENT (routine alloc) system-error-message

ERROR ON PAGE CALL tttttt (routine tpinit) system-error-message

Where tttttt = page called

ERROR ON TEST 1/0 STATUS FETCH (routine test\_io\_ccc) system-error-message

INIT--CANT WAKEUP REQUEST EVENT (routine test) system-error-message

IOl\_ASSIGN ERROR--COULDNT FIND (routine assign) system-error-message

NO VACANT PAGE ENTRY FOUND WITH PAGE COUNT <8 Croutfne alloc)

 $\sim$ 

TDL IMPLEMENTATION ERROR-NON TDL LINE AT NXLIN (routine test) ~

TDL.TDTYP > 10 IN SET\_UP\_IO (routine test)

TDL.TDTYP xx ILLEGAL IN DTYPST (routine test)

Where  $xx = data type$ 

UNASSIGN ERROR (routine assign) system-error-message

WORKSPACE ASSIGN ERROR (routine assign) system-error-message

# Start Test Execution Message

```
This message is output whenever a page starts Into execution. 
 **P(iccddC) START cccccc nnnn TTLDAT yymmdd 
Where: 
 p = Polts page #\text{iccdd} = \text{iom/chan/dev}ccccc = the page "call" name (such as "TD12CA")
 nnnn = the POLTS test name (such as AT7A) 
 yymmdd = The version date in yymmdd
```
# Test Termination Message

This message is output when a test page terminates from execution.

\*\*p(iccddC) rrrrrr TERM ccc: sss STATUS AND ddd DATA ERRORS TRANSIENT ERRORS: rrr READ AND www WRITE

Where:

 $p =$  Polts page  $#$ 

iccdd = iom/chan/dev

rrrrrr = term reason CNORMAL,FORCED)

 $ccc = # number of complete cycles$ 

sss = number of status errors detected during execution

 $dd =$  number of data errors detected during execution

The "TRANSIENT ERRORS" line will appear only if there have been transient errors since the start of the test.

rrr and www = total number of transient read and write errors.

## End Cycle Message

\*\*p(iccddC) END CYCLE ccc: sss STATUS AND ddd DATA ERRORS TRANSIENT ERRORS: rrr READ AND www WRITE Where:  $p =$  Polts page  $#$ lccdd = iom/chan/dev  $ccc = the number of complete cycles executed$ sss = the number of status errors for the last cycle ddd = the number of data errors for the last cycle

The "TRANSIENT ERRORS" line will appear only If there are accumulated transient errors for the cycle that have not yet been reported.

rrr and www = number of transient read and write errors for the current cycle.

End Pass Message

\*\*p(iccddC) END PASS ppp: sss STATUS AND ddd DATA ERRORS TRANSIENT ERRORS: rrr READ AND www WRITE

Where:

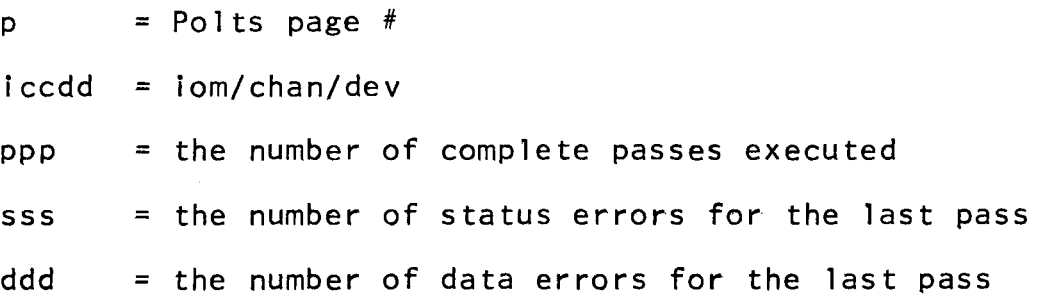

The "TRANSIENT ERRORS" line will appear only if there are accumulated transient errors for the pass that have not yet been reported.

rrr and www = number of trans lent read and write errors for the current pass.

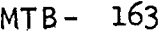

# **Theorm Message**

\*\*p(iccddC) END Teee NEXT Tnnn 000000

Where:

 $p =$  Polts page  $#$ 

iccdd = fom/chan/dev

eee = the last test executed

 $\sim$   $\alpha$ 

nnn = the next test to be executed

 $000000 =$  an appended (ENTER OPTIONS) message if the "H" (halt) option is on

## POLTS STANDARD ERROR MESSAGE

The following is the POlTS standard error message which is output whenever an error is detected and where the "B" (bypass) option is not on and where the "NT" modifier is not used.

The following is an example of an error message. Each line usually has several alternatives for.either fields or for the whole line, and some lines may not be present. Information of the pages following this one give a detailied breakdown of the error message, line by line.

\*\*0(01206C) 42/75B 05-RTB 00/0K 00/0K 00 T/OK LN 040/0K 123456123456 SMBl 010203040506/010203040506 RRC 00/0K 166 DATA ERS D/543210 P/------ (002)012345012345 (003)012345012345 (004)012345012345 (005)012345012345 S/B 010101010101 S/B 010101010101 S/B 010101010101 S/B 010101010101 10#105 POSSIBLE TRANSIENT ERROR, RETRY WILL BE MADE Ca message supplied by a NSdd.dd instruction) DEVICE EXTENDED STATUS IN HEX Ceep message line from TYSdd instruction) c,c,c,c, ENTER OPTIONS:

MTB- 163 Page 19

 $\bullet$ 

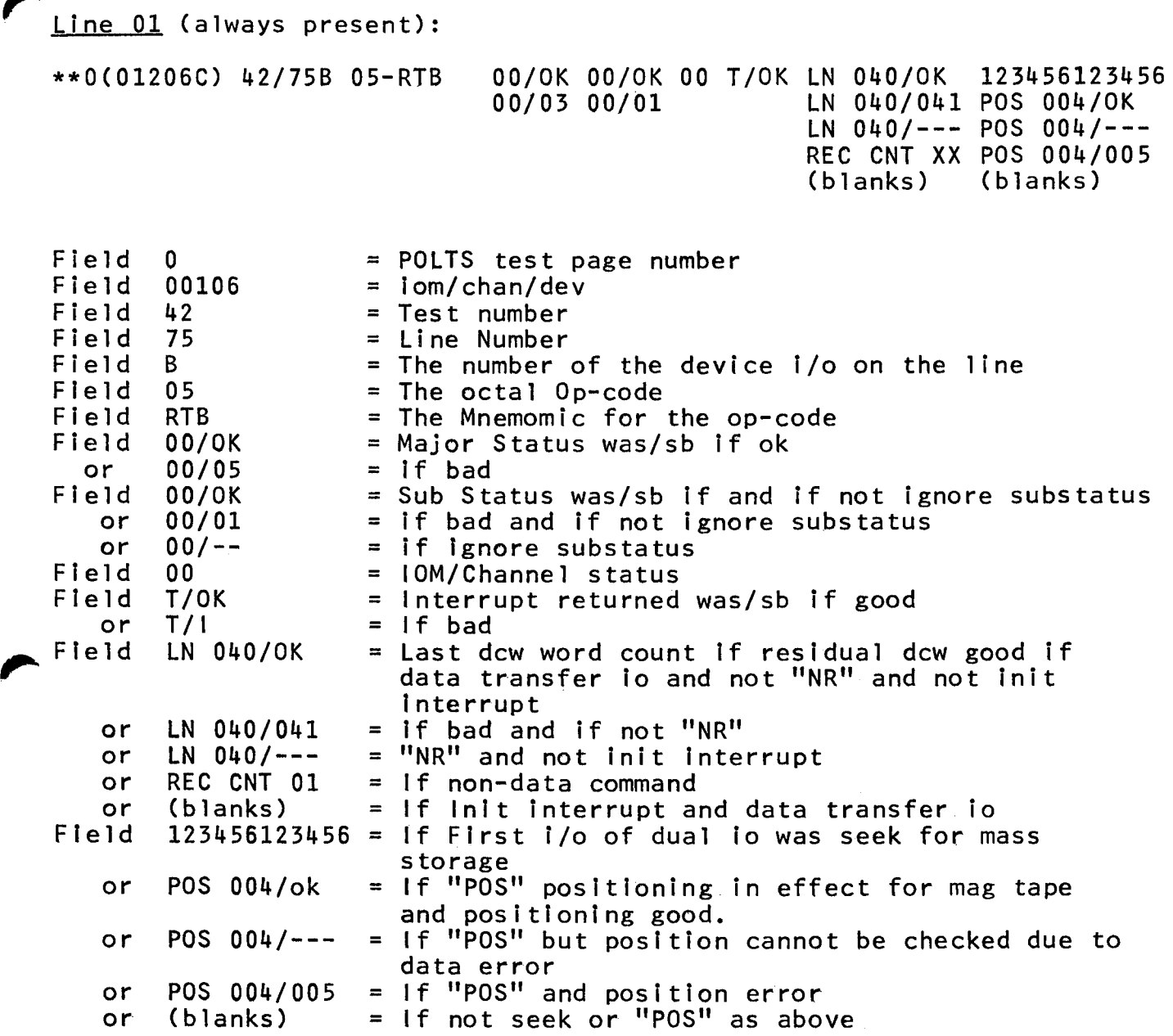

 $\sim$ 

-~

Line 02 (present if not iom fault or timeout):

SMBl 012345671234/0K SMBl 010273040506/010203040506 RRC 00/0K POSITIONING ERROR ............ 166 DATA ERS D/543210 P/------ SMBl 010203040506/------------ RRC 00/-- IN ITIATION INTERRUPT<br>NON-DATA COMMAND RRC 00/01 DATA CHKS OK 012345012345 DATA NOT CHECKED (INIT) DATA NOT CHECKED (NC) WRITE DATA 123456123456 WRITE DATA XXXXXXXXXXXX WRITE DATA CHARACTER 00 POWER OFF, OPERATOR INTERVENTION REQUIRED DEVICE ATTENTION, OPERATOR INTERVENTION REQUIRED Field SMBl 012345671234/0K or or or or Field RRC 00/01 or or Field SMBl 010203040506/------------ = Same·but "NM" used SMBl 010203040506/010203040507 = Same not "NM" and checks bad INITIATION INTERRUPT NON-DATA COMMAND RRC 00/0K RRC 00/-- POSITIONING ERROR =Data xfer/not init interrupt not "NM" and smbl ok. = If lnit interrupt occurred for data transfer command = If Non-data command = Residual record count was/sb if error, "NR"and not init. = Same but checks good. =If "NR" or init lnterrupt  $=$  If read, data checks good, not "NC", not initiation interrupt<br>"POS" with position error. or 166 DATA ERS D/543210 P/------ = If read, data bad, not "NC"  $166$  = # number of data words in error. D/543210 P/------ bits dropped and picked in a char.  $11 - 11$  if bit is ok, otherwise  $#$  is bit number. or DATA CHKS OK 012345012345 or DATA NOT CHECKED CINIT) or DATA NOT CHECKED CNC) or WRITE DATA 123456123456 or WRITE DATA XXXXXXXXXXXX or WRITE DATA CHARACTER 00 If power off, line 02 is: not initiation interrupt = Read, data ok, not "NC" or tntt. Reports first data word.  $=$  If read, not "NC" and init interrupt.  $=$  If read and "NC" = If write and· first dew not non-data-transfer. = If write and first dcw<br>non-data-transfer.  $=$  If write and toc cmd. "sing. char." used.

POWER OFF, OPERATOR INTERVENTION REQUIRED

If unexpected device or mpc attention, line 02 is: DEVICE ATTENTION, OPERATOR INTERVENTION REQUIRED  $\overline{a}$ 

## Line 03:

Present only if a read data error is reported in line 02.

(002)012345012345 (003)012345012345 (004)012345012345 (005)012345012345 CPRE)012345012345 CFOL)012345012345 (002)012345012345 (003)012345012345

If present the (002) or CPRE) reports the location (offset) in the read area of the data word in error If numeric, or that the word preceeding the read transfer(PRE) or following the read transfer  $(FOL)$  was bad. The  $012345012345$  is the data "was".

## Line 04:

Present only if a read data error reported in line 2 above and a line 03 "was" is output.

S/B 010101010101 S/B 010101010101 S/B 010101010101 S/B 010101010101

If present the data indicates the "s/b" for the word immediately above.

## Line 05:

Always present.

## 10#105

This line indicates the absolute  $#$  of connects (io's) issued to the device since the test started.

## Line 06:

UNRECOVERABLE ERROR AFTER 3 RETRIES POSSIBLE TRANSIENT ERROR, RETRY WILL BE MADE

> This line is output whenever there is a transient error recovery routine for the test page (mag tapes) and an error is detected for either a read or write. An ioc error, attention or power off, or inlt Interrupt overrides the transient recovery routfne and this line.

## Line 07:

Ca message supplied by a NSdd.dd instruction)

This line is present if a "NSdd.dd" instruction applies to this  $i$  /o, the data is the data pointed to by the "NSdd.dd".

MTB- 163

 $Line$  08 and 09:

DEVICE EXTENDED STATUS IN HEX EXTENDED STATUS UNREADABLE

(eep message line from TYSdd instruction) STATUS WAS 123456654321

> These lines are present if the "X" eep option is on. If there was no error on fetching the extended status the first of the two alternatives for line  $\overline{0}8$  and 09 are output. If there was an eep error, then the second alternative for the two is output. For this case the status given is the iom status word #1 in octal format.

Line 10:

c,c,c,c, ENTER OPTIONS:

This line is output "NSdd.dd" is not used. if the "H" (halt) option is on and "NS" or The TTY· pauses for input options.

## Extended Status Output Done as Freestanding Test:

One of the following messages Is output whenever the extended status test is run as a free standing test via a "Txx" request.

The following message occurs if there were no errors detected while fetching the extended status via a device  $i$ /o:

\*\*p(iccddC) DEVICE EXTENDED STATUS IN HEX eeeeee

Where:

 $p =$  Polts page # lccdd = iom/chan/dev eeeee is the formatted extended status line

The following message is output if a status error was while fetching extended status: detected

\*\*P(iccddC) EXTENDED STATUS UNREADABLE STATUS WAS ssssss

Where:

 $p =$ Polts page

iccdd = iom/chan/dev

sssss = the IOM status return  $#1$  in octal

## **Input Error Messages**

POLTS INVALID INPUT MESSAGE

This message is issued whenever an input following "TEST" contains an error:

\*\*\*POLTS EXECUTIVE (TEST iitfiiitiiii) INVALID INPUT rrrrrrrrrrrr--

Where:

iiiiiitiiiii Is the Input data that is erroneous

rrrrrrrrrrrr-- is one of the following reasons:

- NOTE: The (routine xxxxxx) information indicates source of the message.
- CURRENT OPTIONS NOT PROCESSED YET Crouttne test\_request) The request which is to put new options in a test page cannot be honored because the pages current options have not yet been processed.
- DEVICE NOT CONFIGURED (routine alloc) An original test request specified a device that was not configured on the system.
- INVALID ICCDD (routine test\_request) The request, which should contain an iccdd did not do so or the tccdd. input could not be interpreted as one(i.e. not numerics)
- INVALID SUB-EXEC CODE (routine tty\_ccc) This message lndicates that the first character after "TEST" did not correspond to any legal defined character interpretable by POLTS
- NO SUCH ACTIVE TEST PAGE (routine test\_request) The request, whfch contains an iccdd specifier does not match any current test's iccdd.

NO SUCH PRINTER TRAIN NUMBER (routine assign) This message Is an Indication that the MULTICS configuration deck Is not proper. The configured printer Train number found for an original test request did not correspond to any known printer train image.

POLTS BUSY--8 REQUESTS OR PAGES ACTIVE (routine alloc) This message is issued when a new test request is entered and there are already 8 active test pages in POLTS.

USE "TEST XX--" (routine tty\_ccc) This message occurs when the Input does not have a "TEST" as the first 5 characters.

UNKNOWN LINE LENGTH (routine alloc) This message, which ls really not an Input error but rather a MULTICS configuration deck error is issued whenever an original test request is entered that specifies a type 401/402 printer, but the configuration deck does not have either a 136 or 160 for the printers line length.

UNKNOWN PERIPHERAL (routine alloc) This message Is issued when a new test request is entered but the peripheral "device" or "model" as determined by the MULTICS configuration deck is not known to POLTS.

UNKNOWN REQUEST (routine test request) The input is not interpretable

Options Error Messages

This message is typed when options input to the test are processed and some error is detected in those options. A request to enter new options is always appended to this error message.

An input option "Txx" to go to a specific test may be illegal but not detectable at the time that the options are processed. The illegal input will only be detected when the test sequencing code in POLTS attempts to go to that test. For this case, the error wi 11 be reported as an INVALID TEST SEQUENCING message as described after this Options Error Message.

\*\*p(lccddC) ILLEGAL OPTION: 00000 rrr- c,c,c,c,c, ENTER OPTIONS:

Where:

 $p =$  Polts page  $#$ 

iccdd = iom/chan/dev

00000 = The illegal option

 $c, c, c$  - current options

 $rrr--$  = any of the following reasons:

- " " . MUST BE THE FIRST OPTION CHARACTER A"." was detected as other than the first option character.
- CANT TURN OFF FORCED TERM TEST An "NT xx" was Input where "xx" was the number of the present segments forced termination test.
- CANT TURN OFF INITIALIZATION TEST IN SEGMENT An "NTxx" was Input where "xx" was the pages "initialization" test (not in the test table--line 0).
- CANT TURN OFF TEST IN ANOTHER SEGMENT An "NTxx" was tnput where the test number "xx" does not refer to any test contained in the present test segment (assumed to exist in another segment although there may be no such other segment).
- EEP ILLEGAL IF NOT MPC OR MANUAL An "X" or "NX" option was entered for a test page which is not for an MPC type device or the current test page is a manual test page.
- ILLEGAL CONTROL MNEMONIC (.OPTION) ENCOUNTERED An option starting with"." was entered which does not correspond to any option known to POLTS.
- NONNUMERICS INPUT FOR LINE NUMBER FOR CONTROL MNEMONIC Either no character or some character other than 0-9 appears after the alpha portion of one of the control mnemonics ".SEQnn", .STRnn", -- ect.
- ONLY A "1" IS ALLOWED FOLLOWING "E-" The numeral "I" must fol low "E-".
- OPTION NOT IMPLEMENTED Some option defined in the GCOS POLTS implementation has not been incorporated in the MULTICS POLTS implementation. Retalned for compatability information.
- OPTIONS ILLEGAL AFTER (.OPTION) After validating that a .OPTION was input it was determined that more characters were input than are defined.for that option. Only one control mnemonic (.OPTION) may be input for any single options Input.
- PASS OR RECYCLE MUST BE SAT TO OUTPUT ERROR TALLIES A .TAL control mnemonic was entered and neither the "p" or "R" option had been set for the test page.
- TEST NUMBER CANNOT BE "O" A "Txx" or "NTxx" where "xx" was "O" or "OO" was input.
- TEST NUMBER MUST FOLLOW "T" A "T" or "NT" was input where there was either no· following character or that character was not 0-9.

UNKNOWN OPTION Some string of characters was input other than a "." that cannot be interpreted as an option (not an invalid control mnemonic).

## <u>lnvalid Test Sequencing Message</u>

```
**p(iccddC) INVALID TEST SEQUENCING 
rrrr--
c,c,c,c, ENTER OPTIONS: 
Where: 
p = Polts page #iccdd = iom/chan/dev 
c, c, c, = current options
rrrr-- is one of the following reasons:
```
- TRYING TO JUMP TO A TEST NOT IN CURRENT SEQUENCE During test sequencing, a "jump" condition was detected that specifies a test not defined in the test table for the current sequence.
- NO EXECUTABLE TESTS IN THIS SEQUENCE During test sequencing, no test could be found In the current test sequence that could be executed because all of them were turned off.

## lnyalld TDL Instruction

During sequential processing of the TDL instructions, an unknown TDL mnemonic or erroneous TDL instruction usage was encountered.

\*\*p(fccddC) INVALID TDL INSTRUCTION, LINE pp, FIELD, aaannn rrr- c,c,c,c, ENTER OPTIONS:

Where:

 $p =$  Polts page  $#$ 

 $iccdd = iom/chan/dev$ 

 $xx = line number$ 

yy = field number

 $a$ aaa = isolated alpha part of instruction

 $nnn = isolated numberic part of instruction$ 

 $c, c, c, =$  current options

rrr-- ls one of the following reasons:

> 6 ALPHA OR >12 NUMBERS

More than 12 numbers (0-9) or more than 6 non-numerics other than a "," or space were encountered on a TDL instruction line with no intervening "," or space.

CANNOT SPECIFY AN IOC NON-DATA COMMAND An "ICO1" (iom channel command "02") was encountered.

CANNOT USE TDCW OR IDCW AS FIRST DCW EI ther "CWOBn'' or ""CWO 111 was encountered.

DLN DATA IS NOT All FROM TEST DATA LINE Detected at data setup time.after some prior "DLNxx" was used. With the given dow length, the line "xx" or some following line, If the length requires the use of following lines, was found to be flagged as other than an octal data line.

- EEP DATA LINE NOT ASCII DATA The line number pointed to by "ITALxx" was not flagged as an ascil data line.
- EEP INSTRUCTIONS ILLEGAL IN MANUAL MODE Any of the Instructions used for extended status processing such as "ITALxx" or "RETEP" was encountered in a manual test page during<br>TDL Instruction processing.
- END OF LINE SEQUENCING.WOULD PROCEED ON A NON-TDL LINE The end of the current TDL Instruction line was encountered and the last instruction processed required continuing to the next successive line and that latter line was found to be flagged as other than a TDL Instruction line In the test page.
- ILLEGAL USE OF TDCW CCWXBY), TWO TDCWS IN A ROW During dew tracing for io setup, two successive TDCWS were encountered.
- INSUFFICIENT FIXED NUMERICS A TDL instruction was Isolated that had less than the required number of numerics that are defined for the instruction.
- INVALID HEXIDECIMAL CHARACTER IN UHDLN OR PHDLN Detected during data setup possibly after the "UHDLNxx" or "PHDLNxx" instruction. Some character other than 0-9 or a-f was detected fn the lines covered by the range of the TDl instruction considering the current length.
- LAST WORD OF DCW WOULD BE OUTSIDE OF WRITE AREA An "ldd" or. control word instruction such as "CWdSddd.ddd" was encountered such that the resulting last word of the of the transfer area defined by the starting offset and length would be outside of the data transfer area (considered to be 320 maximum).
- LAST WORD OF MESSAGE WOULD BE OUTSIDE OF MESSAGE AREA An instruction to output a message line such as "TYdd.dddd" was made with a length of >72 characters.

 $\sim 10$ 

- LCW POINTS TO TDCW An "LCWd" was encountered where dew #d is a TDCW "CWdBd".
- LOOPING TO NON\_TDL\_LINE A loop type Instruction was used that would cause a loop to a line that was not flagged as a TDL Instruction line.
- MORE NUMERICS THAN DEFINED FOR INSTRUCTION A TDL Instruction was encountered with more numbers than are defined for the instructlon.
- OBSOLETE INSTRUCTION, NOT IMPLEMENTED A TDL Instruction was encountered that was valid for the GCOS POLTS implementation that is not legal for the MULTICS POLTS implementation. Retained for compatability indications.
- ONLY 3 NUMBERS, EACH 0 OR 1 PERMITTED IN "TIS" A "TISooo" was encountered that had either more than 3 numbers or one of the numbers was other than a 0 or 1.
- ONLY 36 FLAGS AVAILABLE, 0-35 A "SFLxx", "CKFxx" or RFlxx" instruction was encountered where "xx" was >36.
- ONLY OCTAL NUMERICS ALLOWED A TDL instruction was encountered that must have only octal numerics (0-7) and an 8 or 9 was found to be in the Instruction.
- OP-CODE <O IN PERIF--SHOULD NOT HAPPEN The peripheral op-code type was found to be <0 at such a place that it should not have occured--implementatlon error.
- POSITIONING VALID ONLY FOR MAG TAPE A "POS" instruction was found In a test page for other than a mag tape.
- RECORD COUNT MUST BE 0-63 An "Rdd" instruction was encountered with  $dd>63$ .
- RESIDUAL WORD COUNT CANNOT EXCEED 320 An "RWdd" was encountered wt th dd> 320.

.•

 $\curvearrowright$ ..

- RETEP ILLEGAL IF NOT IN EEP A "RETEP" instruction was encountered where POLTS was not in an "automatic" extended status fetch mode (not fetching extended status due to the X option after an error).
- TDL LANGUAGE LOCKUP FAULT, NO 10 FOR 275 MAJOR INSTRUCTIONS Greater than 275 TDL instructions were Isolated without ever causing a test io to be issued.
- TRANSIENT ERROR RECOVERY SUBROUTINE IS A NON\_TDL LINE When an attempt was made to enter either a read or write transient error recovery subroutine, the line pointed to by the "TRRdd" or "TWRdd" instruction was found to not be a TDL instruction line (can happen if the "TRRdd" or "TWRdd" instructions were not used for the current page.
- TRYING TO ADD OFFSET OR LENGTH TO A TDCW OR IDCW A "CWdAddd.dddd" Instruction was encountered that pointed to·a TDCW (CWdBd") or IDCW (CWdl").
- TRYING TO EXECUTE A RET WITHOUT A PREVIOUS SV A "RETd" was encountered without a "SVd" having been used prior to the "RETd".
- TRYING TO ISSUE ILLEGAL OP-CODE TO DEVICE A peripheral op-code defined as Illegal from a peripheral mnemonic such as "REW" or special 1/o instruction such as "SWoo".
- TRYING TO SET UP THE LAST DCW AS.AN IONTP OR IOTP A CWdPddd.dddd" or "CWdNddd.dddd" was encountered that would select dow  $#9$ .
- TRYING TO TYPE 4096 WORDS (0) A TDL instruction to type message data such as "TYdd.dddd" was encountered that specified a word count of O.
- TRYING TO TYPE FROM NON ASCII DATA LINE A TDL instruction to type message data such as "TYdd.dddd" was encountered that subtends TDL lines that are not flagged as ascii data type lines.

•.

- TRYING TO USE A DCW WITH WORD COUNT OF 4096 (0) A dew setup such as via "CWdSddd.dddd" was attempted that had a word count of O.
- TRYING TO USE A SING. CHAR. IOC CMD WITH A READ OR NONDATA OPCODE During i/o setup to issue a test i/o, it was found that an "IC04" instruction has been used but the peripheral command is a read or non-data type op-code.
- UNKNOWN IOC COMMAND OR BOOTLOAD An illegal IOM channel command or "BOOT" was specified in an "ICoo" instruction.
- UNKNOWN MNEMONIC The TDL instruction isolated was unknown to POLTS
- USE OF TDCW CCWXBY) HAS CAUSAD DCW STRING LOOP WITHOUT IOTD CCWXS) During the tracing of DCW setup before  $\frac{1}{2}$  issuing a test i/o, more than 10 dcws were traced  $\mathbb{W}$  thout encountering a stop dcw. This can only occur if the dews are setup in such a form as to "loop".
- WRONG IOC COMMAND USED WITH LOC DATA TYPE During i/o setup to issue a test i/o a data type of "LOC" was encountered without an iom command "IC04".

## POLTS EMERGENCY MESSAGES

In some cases, there may be certain types of errors detected by POLTS that there Is no reliable way to guarantee that the message can be output by the normal TTY handling routines In POLTS. These errors are related to the execution of thosa TTY handling routines so that some other method of outputting these errors must be used.

The method used to output these error Indications is to use the MULTICS routine "com\_err\_" which directly writes out an error message over the stream "error\_output\_". This message does not use the TTY completion wait logic of POtTS so that if It Is Interrupted by a "QUIT" condition, the message may be lost. The message typed out will be the condition, the message may be lost. The message typed out will be the<br>last one so typed and POLTS will immediately return to command level without a "sign off" message. It is possible, however, for several of these "emergency" messages to appear one after the other if multiple problems are encountered.

The various emergency messages and the routine from which they came are listed below. Because these are system errors that must be analysed by a cognizant programmer their significance is not a cognizant programmer their significance is Interpreted.

FROM TEST INIT:

CANNOT CHANGE QUITH\_EVENT TO A CALL CHANNEl CANNOT CHANGE TTY\_CCC\_EVENT TO A CALL CHANNEL CANNOT CHANGE TTY\_ISSUE\_EVENT TO A CAtt CHANNEL CANNOT GET TTY SPEED CANNOT CREATE QUITH\_EVENT CANNOT CREATE TTY\_CCC\_EVENT CANNOT CREATE TTY\_ISSUE\_EVENT CANNOT SET CALL CHANNELS PRIORITY OVER WAIT ERROR CREATING DUMMY\_EVENT ERROR DELETING QUITH\_EVENT ERROR DELETING TTY\_CCC\_EVENT ERROR DELETING TTY ISSUE EVENT ERROR DELETING WAIT\_EVENT\_ID UNKNOWN TTY BAUD RATE 111

ERROR DELETING QUITH\_EVENT<br>ERROR DELETING TTY\_CCC\_EVENT ERROR DELETING TTY\_ISSUE\_EVENT ERROR DELETING WAIT\_EVENT\_ID

1992